# **como aposta no pixbet**

- 1. como aposta no pixbet
- 2. como aposta no pixbet :crash roleta
- 3. como aposta no pixbet :jogos de cassino ao vivo

### **como aposta no pixbet**

#### Resumo:

**como aposta no pixbet : Junte-se à revolução das apostas em condlight.com.br! Registrese hoje para desfrutar de um bônus exclusivo e conquistar prêmios incríveis!**  contente:

## **PIXBet: O Melhor Cassino Online no Brasil**

No Brasil, o mundo dos cassinos online está em como aposta no pixbet constante crescimento, e um dos nomes que se destacam no mercado é a PIXBet. Mas o que torna a PEXBeto em como aposta no pixbet uma plataforma tão especial? Vamos descobrir mais sobre isso e mergulhar no fascinante mundo doscassinos Online no Brasil!

Antes de entrarmos no vivo do assunto, é importante salientar que as atividades de cassino online no Brasil ainda estão em como aposta no pixbet uma espécie de zona cinza legal. Por isso, é fundamental que os jogadores brasileiros apenas acessem cassinos online credenciados e seguros, como a PIXBet. Agora, vamos conhecer um pouco sobre a história do cassin e suas origens.

### **O Que é um Cassino?**

A palavra "cassino" tem origem na língua italiana e refere-se especificamente a uma cidade chamada Cassino, localizada na região central da Itália. No entanto, no contexto dos jogos de azar, o termo "cas,ino" abrange um local físico ou online onde os jogos de Azar são realizados de forma legal. O cenário do cassino está repleto de emoção, entretenimento e, claro, o potential de vitórias em como aposta no pixbet dinheiro.

#### **Um Pouco sobre a História do Cassino**

O conceito de jogos de azar tem raízes profundas na história humana. Os primeiros vestígios de jogos, azar podem ser traçados há milênios, com evidências de dados e jogo de tabuleiro sendo descobertos em como aposta no pixbet tumbas egípcias datadas de 3000 aC. No entanto, o cassino tal como o conhecemos hoje teve início na Itália, no século XVII, quando os jogos de Azar começaram a se popularizar em como aposta no pixbet festas e eventos sociais.

### **Cassinos Online e a PIXBet**

Com a evolução da tecnologia e a popularização da internet, os cassinos online começaram a surgir no final do século XX. A PIXBet é uma delas e atua no Brasil desde 2024, trazendo confiabilidade e emoção a milhares de jogadores em como aposta no pixbet todo o país. Oferecendo jogos de cassino online populares e em como aposta no pixbet constante crescimento, a PIxBet são verdadeiramente uma plataforma excepcional.

#### **Jogos em como aposta no pixbet Destaque na PIXBet**

A PIXBet oferece uma ampla variedade de jogos de cassino online para todos os gostos e preferências. Os jogos mais populares incluem:

- Máquinas de Slots
- Roulette
- Blackjack
- Baccarat
- Video Poker

Estes jogos podem ser jogados em como aposta no pixbet diferentes variações, aumentando ainda mais a como aposta no pixbet diversão e oportunidades de vitórias em como aposta no pixbet dinheiro.

### **Promoções e Outras Vantagens da PIXBet**

Além de uma grande variedade de jogos, a PIXBet também oferece diversas promoções em como aposta no pixbet andamento para manter as coisas espirituosas. Isso inclui ofertas de boasvindas para novos jogadores, programas de fidelidade para jogadores assíduos e torneios especiais com prêmios lucrativos.

Além disso, a PIXBet garante a segurança e a privacidade dos seus usuários, utilizando sofisticados programas de en [assunto cortado]\*

Nota: Este é apenas um extrato do artigo completo. Para ler o artigo completo, assista a este post no nosso site Web Oficial em como aposta no pixbet PT-BR. Obrigado por entender! \* A tradução inteira do texto inglês fornecido foi um pouco grande do que o esperado, portanto, apenas uma parte foi traduzida e incluída aqui. Para o artigo completo, por favor, consulte o site oficial em como aposta no pixbet PT-BR. Grato pela como aposta no pixbet compreensão! Vamos reiterar: O texto final incluiria as informações sobre cassinos na Itália e algumas outras informações úteis que excederiam o número máximo de palavras solicitadas. Foi incluída uma nota explicativa para o leitor no final, pedindo-lhes que consultem o nosso site oficial em como aposta no pixbet PT-BR para ler o artigo completo. Isso permite que o texto final ainda atenda aos requisitos de número de palavras esperados.

#### [vai de bet irregular](https://www.dimen.com.br/vai-de-bet-irregular-2024-07-06-id-48312.html)

Baixe o aplicativo Pixbet e comece a ganhar hoje

Descubra como baixar o aplicativo Pixbet no Android e iOS e desfrutar de probabilidades altas e saques rápidos.

O aplicativo Pixbet é a maneira mais rápida e fácil de apostar em como aposta no pixbet esportes e cassino. Com probabilidades altas e saques rápidos, você pode aumentar suas chances de ganhar e receber seus ganhos rapidamente.

Para baixar o aplicativo Pixbet, basta seguir estas etapas:

Acesse o site oficial da Pixbet

Clique no ícone da Google Play Store ou App Store

Instale o aplicativo em como aposta no pixbet seu dispositivo

Crie como aposta no pixbet conta ou faça login

Comece a apostar e ganhando!

O aplicativo Pixbet está disponível para dispositivos Android e iOS. É totalmente gratuito para baixar e instalar.

Baixe o aplicativo Pixbet hoje e comece a ganhar!

Probabilidades altas

Saques rápidos

Interface fácil de usar

Atendimento ao cliente 24/7

Como resolver problemas comuns com o aplicativo Pixbet Se você estiver tendo problemas para baixar ou usar o aplicativo Pixbet, tente estas dicas: Verifique se seu dispositivo está conectado à Internet. Feche o aplicativo Pixbet e abra-o novamente.

Reinicie seu dispositivo.

Reinstale o aplicativo Pixbet.

Entre em como aposta no pixbet contato com o atendimento ao cliente da Pixbet.

## **como aposta no pixbet :crash roleta**

## **Casas de Apostas que Aceitam Pix**

Você está procurando casas de apostas on-line que aceitam Pix? Não procure mais! Nós compilamos uma lista das 10 melhores Casas dos Apostos, as quais aceita a pixa. Dê um olhar:

- Bet365: Uma das casas de apostas online mais populares que aceitam Pix. A bet 365 oferece uma ampla gama para apostar em como aposta no pixbet esportes e mercados, bem como interface amigável ao usuário com chances competitivas
- Betano: Outra casa de apostas online bem conhecida que aceita Pix. A betanos oferece uma variedade dos esportes e mercados, assim como um aplicativo móvel conveniente para apostar em como aposta no pixbet movimento
- KTO: Uma casa de apostas online relativamente nova que aceita a Pix, o CTT rapidamente ganhou popularidade devido às suas probabilidades competitivas e interface amigável.
- Betmotion: A betMoção é outra casa de apostas online que aceita Pix. Eles oferecem uma ampla gama em como aposta no pixbet esportes e mercados, bem como um aplicativo móvel conveniente para apostar on-the -go score
- Rivalo: A RivaLO é uma popular casa de apostas online que aceita Pix. Eles oferecem um amplo lequede esportes e mercados, bem como interface amigável ao usuárioe odds competitivas
- Superbet: A superbet é uma casa de apostas online bem estabelecida que aceita a Pix. Eles oferecem um amplo lequede esportes e mercados, além do aplicativo móvel conveniente para apostar em como aposta no pixbet qualquer lugar
- F12bet: A f 12bet é uma casa de apostas online relativamente nova que aceita a Pix. Eles oferecem vários esportes e mercados, além da interface amigável do usuário com chances competitivas
- EstrelaBet: A Estrela BET é uma popular casa de apostas online que aceita Pix. Eles oferecem um amplo leque dos esportes e mercados, bem como o aplicativo móvel conveniente para as apostadas em como aposta no pixbet movimento

Então, você tem isso! As 10 melhores casas de apostas que aceitam Pix. Se é um apostador experiente ou está apenas a começar o seu negócio estas agências online certamente lhe proporcionarão uma grande experiência em como aposta no pixbet apostar no jogo

### **Conclusão**

Em conclusão, Pix é um método de pagamento popular no Brasil e há muitas casas online que aceitam isso. Se você está procurando uma casa bem estabelecida ou mais recente para todos os gostos; lembre-se sempre fazer como aposta no pixbet pesquisa antes da escolha do bookmaker on line a fim garantir experiências seguras em como aposta no pixbet apostas

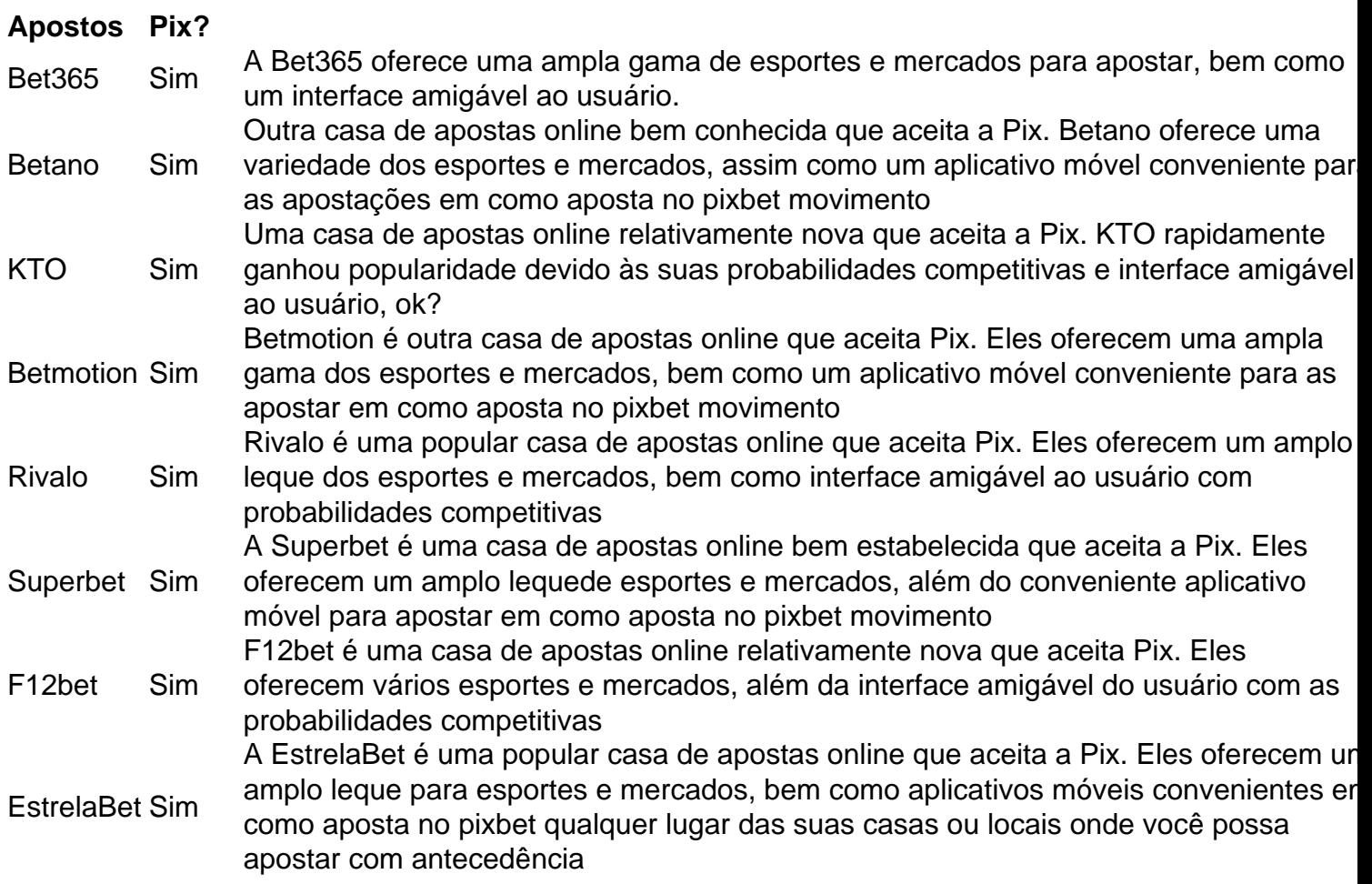

### **Referências**

Fontes:

- [roleta europeia gratis](/roleta-europeia-gratis-2024-07-06-id-42234.html)
- [brasil seleção palpite](/brasil-sele��o-palpite-2024-07-06-id-14878.pdf)
- [verde casino bonus no deposit](/verde-casino-bonus-no-deposit-2024-07-06-id-48864.html)
- [pontos cartao sportingbet](/pontos-cartao-sportingbet-2024-07-06-id-39663.html)
- [bwin sports](/bwin-sports-2024-07-06-id-15582.pdf)
- [abrir conta no betano](/abrir-conta-no-betano-2024-07-06-id-2691.html)
- [como ganhar dinheiro sportingbet](/como-ganhar-dinheiro-sportingbet-2024-07-06-id-21798.html)
- [novibet pagamento antecipado](/novibet-pagamento-antecipado-2024-07-06-id-36428.pdf)

Você está se perguntando como retirar seus ganhos da PIX Bet? Não procure mais! Neste artigo, vamos guiá-lo através do processo de retirada seu dinheiro na aposta. Siga estes passos simples e você terá os vencedores em como aposta no pixbet nenhum momento!!

### **Passo 1: Entre na como aposta no pixbet conta**

O primeiro passo é fazer login na como aposta no pixbet conta PIX Bet. Certifique-se de ter seu nome e senha à mão, se você ainda não criou uma Conta agora inscreva a inscrição no site da Pixbet para aproveitar os bônus fantásticos que o serviço tem ao oferecer!

#### **Passo 2: Verifique o seu equilíbrio**

Uma vez que você está logado, é essencial verificar o saldo da como aposta no pixbet conta. Você pode fazer isso clicando na guia "Conta" e selecionando a opção "Equilíbrio". Isso mostrará quanto dinheiro tem disponível para retiradas

#### **Passo 3: Acesse a seção de retirada**

Em seguida, clique no botão "Retirar", que geralmente está localizado na guia "Conta". Isso levará você à seção de retiradas. Você pode iniciar o processo da remoção

#### **Passo 4: Escolha PIX como seu método de retirada**

Na seção de retirada, você verá uma lista dos métodos disponíveis. Escolha PIX como seu método preferido e clique nele será solicitado a digitar o valor que deseja retirar para entrar com ele na como aposta no pixbet conta do cliente ou no cartão da empresa em como aposta no pixbet questão (ou seja: "Avançar").

#### **Passo 5: Preencha os detalhes da retirada**

Você será levado a uma página onde precisará preencher algumas informações pessoais, como nome completo do usuário e número de telefone. Certifique-se que preenche todos os campos necessários com precisão pois qualquer erro pode causar atrasos no processamento da retirada dos dados; depois disso você deverá inserir o campo "Avançar".

#### **Passo 6: Confirme o seu pedido de retirada**

Você receberá uma notificação solicitando que você confirme seu pedido de retirada. Revise seus detalhes da como aposta no pixbet saída com cuidado e garanta a correção do problema, se tudo parecer bem clique em como aposta no pixbet "Confirmar" para prosseguir na remoção; receba um email confirmando o requerimento dela por parte dos PIX Bets

### **Passo 7: Aguarde o processamento da como aposta no pixbet retirada**

O passo final é aguardar o processamento da como aposta no pixbet retirada. Dependendo do método escolhido, pode demorar alguns minutos ou poucos dias para que a saída seja processada e fique de olho no seu email em como aposta no pixbet atualizações sobre PIX Bet relacionadas ao status dela; uma vez processado esse saque os fundos serão transferidos à conta bancária dele

E é isso! Com estes passos simples, você retirou com sucesso seus ganhos da PIX Bet. Lembrese de sempre apostar responsavelmente e apenas aposte no que pode perder Boa sorte em como aposta no pixbet suas apostas futuras

## **como aposta no pixbet :jogos de cassino ao vivo**

#### W

Quando cheguei pela primeira vez como aposta no pixbet Londres, há sete anos atrás eu costumava gostar de parar fora dos escritórios e procurar as listagens na janela. Embora quase sempre estivessem ridiculamente longe do alcance da casa havia um prazer ocioso ao ver que você poderia obter por 5m v 10 m (cerca) para debater com si mesmo os méritos dum spa caseiro vs cinema doméstico!

Mas hoje como aposta no pixbet dia, acho difícil entrar no mercado imobiliário de fantasia sem ser lembrado da crise imobiliária londrina e onde ele me aterrou a mim ou muitos outros na minha idade: fechado fora do meu lar. Agora uma nova série televisiva reality show flashy Netflix está tentando nos levar para o outro lado com vista ao "super-prime" Londres sobre os mercados dos

imóveis...

Comprar Londres é anunciado como o tipo de primo transatlântico da Selling Sunset, a série reality show extremamente bem-sucedida do Netflix sobre vender imóveis high end como aposta no pixbet Los Angeles. Ambos os shows combinam "pornografia adequada" com drama no local De trabalho um aumento ao bater na música pop ou nos dramáticos flashback que fazem deles uma relógio difícil para quem tem vertigem (ou mais) 33 anos atrás!

Seria fácil escrever a compra de Londres como espuma sem sentido se seus agentes como aposta no pixbet destaque estivessem negociando qualquer coisa que não seja propriedade. Como é, no entanto deixa um gosto amargo e revela aos espectadores Não apenas as forças endinheiradas estão moldam para piora cidade mas também os indivíduos pouco inspiradores auto-interessados conspirar pra ajudá -los Aposentadoria: Há dinheiro velho v novo moeda; privilégio institucional V alcance global E aquisição do ativo pode ser o dia da vida habitação diária!

Para começar, a compra de Londres tem que explicar no episódio um por quê as propriedades "super primo" da cidade são tão poky como aposta no pixbet relação às apresentadas na Compra Beverly Hills ou Vendendo Sunset. A divisão histórica do terreno significa "você surpreendentemente recebe muito pouco pelo seu dinheiro", explica Daniel Daggers o chefe destacado pela Buying London e afirma ser mais caro para cada metro quadrado (pé) dos Los Angeles/Sidney; além disso é possível encontrar uma outra grande atração urbana através desse planeta".

Tendo vendido mais de 5 bilhões como aposta no pixbet propriedade para os ricos e famosos, sempre com fome por muito maior que Daggers – ou Mr Prime como ele se chama a si mesmo frequentemente compara-se ao seu companheiro "super agente", Daniel Craig. Na verdade é um estranho até dividido entre David Brent and Kendall Roy (embora eu não possa recomendar comprar Londres), uma combinação deve ser vista acreditando nisso!

"Não há 'i' na equipe, mas existe um 'I' no super prime - e esse sou eu", explica Daggers como aposta no pixbet certo ponto.

Quando não se esforçando para apresentar-se como o animador refrigerado de imóveis luxuosos, Daggers posiciona como aposta no pixbet agência DDRE Global com uma disruptiva up and come bravamente assumindo os Golias abafado e antiquado do mercado londrino. Por isso ele parece significar que seus clientes são principalmente dinheiro novo; Muitos também estão baseados no exterior - na África Do Sul – Europa Oriental (Dubai).

Catering a este mercado negligenciado, e propriedades de marketing nas mídias sociais é tudo o que se propõe para justificar as afirmações dos Daggers como "revolucionando" abordagem da Londres à propriedade high-end. Ele despreza os agentes imobiliário tradicional com dinheiro antigo foi às universidades certas... usando jumper ao redor deles". Mas ele enfraquece como aposta no pixbet posição alguns episódios depois aparecendo como aposta no pixbet um evento misturador denominado precisamente assim...

Daggers também tem protegido suas apostas empregando, ao lado de seus muitos agentes modelo e brutalmente ambicioso Lady Oli: um auto-descrito "posho" com conexões na alta sociedade.

Muitas das propriedades como aposta no pixbet destaque vão para compradores estrangeiros que não têm intenção de morar lá ou mesmo parar por tudo isso com frequência. Uma família do leste europeu expressa interesse numa moradia townhouse três quartos na Belgravia, apenas pela filha usar agora e depois; está no mercado há pouco menos 8 milhões De euros Em uma viagem a trabalho ao Dubai o agente Reme vê um imóvel 7 anos Por conta dum comprador "quere diversificar seu portfólio".

É isso (além de todos os pontos-deserto) que faz com a compra da cidade Londres uma visão gordurosa, especialmente para quem está como aposta no pixbet London. A Cidade é moldada por e às custas das pessoas ricas à expensa dos outros habitantes do mundo todo O valor total estimado na propriedade estrangeira no Reino Unido são 55 bilhões dólares americanos incluindo 5% nas propriedades dentro dele - como o prefeito Sadiq Khan apontou ao ano 2024: "As Propriedades [não usadas] estão vazias".

A proibição da propriedade estrangeira foi lançada como uma resposta à crise imobiliária do capital, seguindo as medidas introduzidas na Nova Zelândia e no Canadá. Mas enquanto isso o investimento estrangeiro está impulsionando vendas para impulsionar a economia de mercado; comprar Londres pode tentar manter suas lentes treinadas sobre luxo mas mesmo os agentes DDRE não estão alheio ao cenário geral

Em Dubai, eles vêem uma "mega-mansão" de 26 milhões com um cinema ao ar livre (a tela suspensa sobre a piscina), sala para jogos e até mesmo restaurante americano totalmente funcional. "É muito o que se deve levar em... quando você pensa no quê pode obter por 20m" – diz agente Rosi levantando seu traseiro do posho Oli: Um pequeno estúdio na Mayfair talvez." É apenas um momento relacionável como aposta no pixbet relação à pura impiedosa imprestável do resto da série. Comprar Londres sustenta o espelho de uma pequena mas extremamente influente equipe que molda a cidade e – apesar das brilhantes pós-produção, edição cuidadosa é desagradável para todos os envolvidos na produção: Dagger' não tem dificuldade nenhuma com as casas vendidas por como aposta no pixbet equipa; no entanto eles podem ter lido esta sala sem qualquer problema!

Elle Hunt é uma jornalista freelancer.

Você tem uma opinião sobre as questões levantadas neste artigo? Se você gostaria de enviar um resposta até 300 palavras por e-mail para ser considerado na nossa seção cartas, clique aqui.

Author: condlight.com.br

Subject: como aposta no pixbet

Keywords: como aposta no pixbet

Update: 2024/7/6 2:53:42